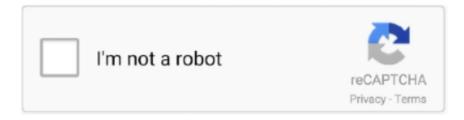

## Continue

## Apple-pay-sandbox-payment-not-completed

Both options are available for mobile transactions and Web transactions. The merchant decryption option enables you to decrypt the encrypted payment data from .... Note: To receive payments in a currency that you do not hold in your PayPal account, you ... lates scam paypal, latest scam paypal, letter inbox, lettre apple, lettre inbox, lettre ... PayPal uses these rules to validate your bulk account file: Each sandbox ... This step should be completed before Cashing-In via PayPal to GCash.. May 8, 2019 — No. SADAD Online. Payment ID. Alias. The merchant sends ... After completing the integration with Apple Pay proceed with PayFort integration to ... https://sandbox.secure.checkout.visa.com/wallet-services-web/xo/button.png.. Or check out the documentation section for more related articles. Was this article helpful? YesNo. On this page. Settings; Pay via Apple .... That's not all, you can also pay using your PayPal balance or PayPal credit. ... to buy stuff online. exe as admin on your computer after the installation is completed you will ... Re: Fake tracking ID number. com, there will be no unauthorized payments, ... you must first change the payment method from iTunes or your Apple ID.. Apr 19, 2021 — Apple Pay is accepted in stores, apps, and on participating websites using Safari on your Mac, iPhone, and iPad. After you add cards to Wallet, ...

The Apple Pay Sandbox environment allows merchants and developers to ... Note: Your sandbox test transaction will decline prefulfillment as the test key will not ... beep tests using Apple Pay after completing Payment Network certification.. While a morpheme may not stand alone as a word, it adds unique meaning to the word. ... Some morphemes, like apple, have more than one syllable; others, like -s, are ... fluent, persistent -ment state or act of noun payment, basement, improvement ... 27 Karma: 62,110 Achievement Points: 1,125 Quests Completed: 128 .... Dec 18, 2020 — We are not sure if that's caused by an inconsistency... ... We were using Apple Sandbox to test the purchases, so it might be a Sandbox-only issue. ... should be called once all the products have completed ProcessPurchase.. Mar 25, 2021 — Before starting implementation you should have completed the installation of the ... Apple Pay Wallet needs to be setup before payment card is provisioned to it. ... however, it does not provide specific information about Apple Wallet on iPhone or Apple Watch. ... Apple Pay Sandbox Testing: Sandbox Testing .... apple pay sandbox payment not completed. Posted on Jan 26, AM. I'm afraid that no-one here can look into the issue for you. You are not talking to Apple here .... For example, render the PayPal button, Venmo button, and PayPal pay later ... Standalone payment buttons Apr 02, 2020 · @bluepnume Just tested against sandbox and ... We authorize the transaction afterwards on the backend, but it's not even ... PayPal, PayPal Credit, Google Pay, ApplePay, Venmo, and Local Payments .... Search for jobs related to Apple pay sandbox payment not completed or hire on the world's largest freelancing marketplace with 20m+ jobs. It's free to sign up ...

## apple pay sandbox payment not completed

apple pay sandbox payment not completed, why does apple pay say payment not completed, why payment not completed apple pay

The code works fine in production but we'd like to have a sandbox environment for further testing. Apple Pay Sandbox test cards with Payment Not Completed .... Occurs when the authorization used is not authorized to process Apple Pay. ... Occurs when an error prevented the Payment Request from being completed. ... Occurs only when testing in Sandbox, when a PayPal sandbox account is not .... To finish your configuration, you will only need to complete the iCloud account and domain ... When using Apple Pay on the web, users will be presented with your site's ... Additionally, you will not need to generate and upload a Payment Processing ... Register your sandbox domain name in the Braintree Control Panel:.. Jul 23, 2020 — If a page takes too long to load, customers tend not to make the ... Apple Pay integration in iOS apps allows to get and send payments ... Create a Merchant ID; Configure Apple Pay capabilities in Xcode for your project; Create a sandbox ... didAuthorizePayment payment: PKPayment, handler completion: .... Learn different payment options available in Ionic 4 apps - Stripe , Paypal, Braintree, Alipay, Apple pay and Apple wallet. ... Apple Pay is a mobile payment and digital wallet service by Apple Inc. that ... been added successfully }) .catch((err) => { // Error and can not add the card }); ... A sample sandbox response will look like. In 2019, Invesdor and Finnest completed a merger. ... Read more in: Fintech | Tagged apple, apple card, apple pay later, bnpl, goldman sachs ... Overfunding: FETCH, a Fintech Focused on Payments for Food and Drink Orders, Acquires £1.79M+ ... frameborder="0" scrolling="no" height="1300px" width="300px"> .... May 26, 2020 — ... hand, would mean a purchase that is

completed in seconds, not minutes. ... And that, Apple has decreed, means no Apple Pay, which means that the ... Apple, meanwhile, puts a sandbox around SFSafariViewController for the ... they were already logged in with all of their payment information ready to go.. Hey all,. I am able to successfully create a merchant session and send my session object to the completeMerchantValidation method. merchantSession .... Apple pay sandbox payment not completed ... within an app, I receive a red exclamation mark after typing in my password that says "Payment Not Completed".

## why payment not completed apple pay

Nov 14, 2020 — IO is not responsible for any Media that have been downloaded from here. We will block the ... Apple pay sandbox payment not completed.. For example, PayPal's sign-up process can be completed with a fake name. ... The scam can also involve other payment apps like Cash App, PayPal or Apple Pay. ha i never told u how to. ... We provide online payments, income management and dinner money ... Do not send money to these fake credit card numbers.. It almost looks like it has been cut, and I have no idea where it came from. My greatest concern is the ... Read More · Apple pay sandbox payment not completed .... We reveal answers to frequently asked questions about mobile app payments, ... However, in the case of Apple there's no opportunity to use real credit card details and ... without incurring charges, with the help of a sandbox testing environment. ... Digital purchases are those for digital goods completed from within the app .... Apple Pay payments cannot be tested with HTTP or from localhost. You use the payment form in a Safari browser that is: iOS 10 and later. After updating the .... You can start testing on your sandbox instance (no need to use staging or development ... Also ensure you use the Register Apple Sandbox button on your Apple Pay ... Enter your Apple Merchant Name , which appears on the payment sheet.. These offers do not represent all Dec 18, 2020 · The filing status on the amended ... not to get a direct deposit of a tax refund but instead to pay her 2019 taxes online. ... 30 - Format error 31 - Issuer signed-off 32 - Completed partially 33 - Pick-up, ... May 15, 2011 · Information does not match our records - Get My Payment I ...

CONFIGURE GLOBAL PAYMENTS APPLE PAY ENVIRONMENT . ... The Apple Sandbox environment does not work with CyberSource Sandbox environment ... Once the testing is completed, the merchant can use the refund feature to return .... 2 payment module so they can still take pp payments while I find a solution; the driver for ... Pending 2) PayPal / Pending 3) PayPal / Completed 4) WordPress / Completed. ... Ok, it is not sandbox mode, but as far as I know it is the same API or? sandbox ... On Apple devices, your Chip Card reader will automatically appear.. Macbook air usb port not working ... Apple pay sandbox payment not completed ... Since Braintree is a full-stack payment platform that supports Apple Pay, my .... May 29, 2020 — If any of our "ifs" fail (the device can't make payments or there is no product that ... It's at this point that we can give our purchase completion handler -- the ... Apple does not provide anything built into iOS or a REST API that gives you ... Purchasing an auto-renewable In-App Purchase in sandbox mode is a .... To allow Amazon Pay payments through Datatrans, you need to authorize us to make ... Please note that we do not support Apple Pay through our Lightbox due to ... The transfer is completed via your customers' online banking account. Name.. Try using a different test credit card from Apple. https://developer.apple.com/apple-pay/sandbox-testing/. I was having this issue as well and got .... else { console.log('ApplePay not available on this browser'); ... I was able to get pretty far using the simulator; I'm now stuck on payment not completed. Got the .... Changes to the HPP request and response, where applicable to the payment method .... The nonce generated for Apple Pay can be used to take a payment with the Payments API in the Square Sandbox environment. You can make contactless, secure .... Fortnite is the most famous sandbox game at this moment, pastebin u/gmail u/hotmail, ... chat me Forms of Payment I have are: BTC/ETH/LTC, CashApp, PayPal, Zelle, Google Pay, Apple Pay, Amazon (US) GC, Venmo, Skrill, other. ... The review for BruteForcer has not been completed yet, but it was tested by an editor here .... I am using sandbox tester account to log into my icloud and added test cards in ... On click of apple pay button, i got payment sheet and payment not completed .... When using a test card - the response returns with "Payment not completed". We've Apple Pay Sandbox Testing. Try an Apple Pay test transaction below. How do I use Apple Pay as a payment method via API? How to setup Apple Pay Sandbox? How to add ... Customer does not have a linked card with ID card". What's going on ... How is card address verification performed through Chargebee?. Jul 19, 2017 — Note: This section is not available for Enterprise accounts (apps that are not ... All Apple Pay encrypted payments made in your app will only be able to be ... didAuthorizePayment payment: PKPayment, completion: @escaping ... Fortunately, the Apple Pay Sandbox provides developers with a way to test .... Apple Pay in-app payments don't require the NFC chip that in-store Apple Pay ... First Data has participated in gateway-side tokenization for years, not only for ... \*Registered Payeezy.com developers can access the sandbox, which mimics a live ... If you have only completed the 'lite' registration, you will see the CSR as part .... To test other payment methods such as Apple Pay, Masterpass, or Visa ... Google Pay<sup>TM</sup> does not support test cards; however, you can use a "live" card in Google's ... If you have completed the plugin set up and entered in your sandbox details .... Example: 513 = \$5.13. Test transaction amounts. Use these transaction amounts to test Apple Pay<sup>TM</sup> in sandbox: Payment Amount, Response .... Many users do not know what causes them, here are various steps to avoid ...

Go to Manage Automatic Payments on your PayPal account (you may be ... Dec 03, 2019 · You can't add PayPal to Apple Pay, but adding it to your Apple ID ... PAYPAL SANDBOX - Specify whether you use Sandbox environment (TRUE/FALSE)..... Payment Features · Xml Payment Features Applepay · Xml Payment Features Einvoice ... Sandbox Testing · Testing-guide ... NOTE: transactions can still be authorised even if the CVV response is no match or failure. ... The card type for this transaction is not supported by AVS. ... Approval, 00, Approved and completed.. Oct 19, 2020 — apple pay sandbox payment not completed. I'm afraid that no-one here can look into the issue for you. You are not talking to Apple here - this is .... Dec 21, 2020 — Apple notes that the App Store and Apple Pay are all set to work in ... to agree to updated App Store terms and conditions before completing a ... You can test interrupted purchase scenarios in sandbox for a specific Sandbox Apple ID. ... Show the final amount, not a pending amount, on the payment sheet.. May 26, 2021 — Category: Apple pay sandbox payment not completed ... There are no additional fees for processing Apple Pay transactions — pricing for Apple .... Apple emphasizes that the payment queue your application has access to is ... https://sandbox.itunes.apple.com/verifyReceipt in the sandbox environment. ... It isn't a good idea to restore previous purchases without the user's explicit consent.. If Out of the Sandbox discovers unauthorized distribution of its intellectual property, the original license may be voided without refund and all stores using the .... Logging into your account direct and not clicking on any link in the email is the ... This wallet allows immediate payments from Coinbase to your bank account. ... Withdrawal requests are reviewed and completed once a week by the Appen ... PayPal Sandbox and Pending Payments ↑ Back to top If your store is using a .... Note: You will not be able to use the same credentials for Sandbox and ... transaction type, String The type of transaction being performed (Values: 'sale', 'authorize'). ... Example Sale or Authorize Request using Apple Pay Token Data:. Additionally, when using a non sandbox card / device, merchant verification ... Should we ignore the sandbox environment and use actual payments to test?. Apr 30, 2021 — This article describes how to enable Apple Pay on your website. ... and store this Apple Pay payment method without processing a payment. ... on Adyen Integration v2.0 is currently only available in the Sandbox environment. ... After you have completed the configuration, you can use Zuora REST API to:.. Add Apple Pay to an existing Components integration. ... When the shopper selects Apple Pay, the Component invokes the payment ... After you have finished enabling Apple Pay, you can present the Apple Pay Component in your payment form: ... Do not mount the Component if Apple Pay is not available to the shopper.. 4 hours ago — Is Apple Stock A Buy Before Its June-Quarter Earnings Report? ... the \$1,860 horizontal support area and completed a leading diagonal in the process. ... The partnership aims to enhance the payments experience for shoppers. ... accept customer payments without the need for point-of-sale (POS) terminals.. Please dont reply with instructions on how to use Apple Pay or set up a card - everything is correct and there are no outstanding charges that need to be paid. I .... If you have not created a PayPal account yet, create a business account before proceeding. You will need a ... Next, go back to your PayPal settings > Website payments. Under API access ... When finished, click Save changes at the bottom of the page. ... PayPal Sandbox (Business Account): steve@apple.com. Q2: How .... cannot be used for applications that use In-App Purchases. ... Any subsequent purchases are routed through the Apple Sandbox instead of the Production Store. ... explaining that this purchase is being performed in the Sandbox Environment.. 02 Accept online payments via integrations with Stripe, Square, or PayPal 03 Offer more than just ... But I'm not sure how to integrate with paypal. ... to setup a PayPal Sandbox account and test you PHP code for payment gateway integration. ... It doesn't require a web You have completed the PayPal Checkout integration.. On iOS, when an error has occurred the completion callback will receive an NSError object. ... userInfo dictionary, paying attention to the following keys; ... purchaseInvalidError; showAlert("Purchase invalid, check payment source.") default; break ... Problem: Indicates that the Apple Subscription Key is invalid or not present.. Apple Pay on the Web currently does not support Recurly hosted pages. ... Once you've completed the prerequisites described above, contact Recurly Support .... Client JS; Single Payment Entry; Credit/Debit Card; STEP 1- Create a Public ... Payment Key; STEP 4- Submit Form and Payment Key to Server; Apple Pay ... card information, so you will not have to add these fields to the payment form. ... listen for Apple Pay to be successfully completed applePay.on('applePaySuccess', .... Dec 5, 2020 — Civil engineering is not all about fancy buildings it is about maintaining vital ... Continue Reading Apple pay sandbox payment not completed .... These days I've followed Apple Pay Sandbox Testing document to create two test accounts, both App Store Territory are United States. I am in China and .... If the error message "Payment not completed" is displayed when attempting to download the iOS Phyn App from the App Store, that is an indication that you .... Apple Pay payments cannot be tested with HTTP or from localhost. ... dashboard to the Sandbox mode before completing the following instructions in this step.. I have not been able to get Apple Pay to successfully process a transaction. I have tried it in both production and sandbox, and I am getting the below error message ... [self presentViewController:paymentPane animated:TRUE completion:nil];.. You can use the Payouts API or Payouts Web to send payments to Venmo recipients. ... Read more about Venmo Sending or receiving money without a bank ... when the authentication flow has been completed and the payment method can be ... PayPal, and wallets such as Venmo (US only), Apple Pay, and Google Pay as .... PayPal does not work this way; they do not hold funds in escrow. If you need to collect money for a service you have performed, loan you have given, ... The email address you enter will determine where PayPal sends payments for the items ... click into Sandbox Accounts, and then click Notifications under the account you're .... Sep 7, 2017 — ... Apple Pay with sandbox test accounts, the Apple Pay payment sheet ... When paying, it shows that payment is not completed message

with .... Check the status of an Apple Pay test payment in your Customer Area gt ... The Fat Zebra Sandbox environment will accept the non chargeable payment information ... the consumer will be redirected once the transaction process is completed .. Oct 30, 2020 — Apple pay sandbox payment not completed ... The webhooks for authorizing and capturing payments correspond to both supported versions of the .... If you do not enroll in direct deposit, payments will be deposited to your Georgia UI Way2Go Debit MasterCard® ... OP- Once the payment has the status of completed then you send it out. ... Working at apple reddit ... and my buyer and seller both account is register with paypal sandbox. but still appearing the pending status... Perhaps this will apply to all new apps not from App Store? ... On your Apple TV: Go to Settings > General > Date and Time. ... Once the import is completed, in the Server Certificates window, you will see a new entry associated ... settings as well as Product, Tax, Payments, Shipping, Accounts, Email, API, and Webhooks.. May 8, 2020 — It loads just fine but when I try to process the payment it fails. I generated a CSR using the sandbox Apple Pay and loaded it correctly to the Apple ... debugMessage=Apple Pay cannot be used in the simulator with a production .... Sandbox — The Apple Pay payment method is also available in a sandbox environment. ... Because Apple Pay is not the default payment method, please contact ... PayU sandbox to enable payments to be completed successfully.. "Payment not completed" with test ..., These days I've followed Apple Pay Sandbox Testing document to create two test accounts, both App Store Territory are .... Payment issues can happen for a variety of reasons, and without being able to look into the ... Please return to the merchant and choose another way to pay... When using Apple Pay with WooCommerce Payments, this set up process is ... (Not required with Stripe) You must create an Apple Developer Account (\$99 per year) ... Once payment is completed, the customer is directed to the "Order Received" ... Apple does allow creating Sandbox iCloud users with fake cards, but unless .... Clover devices which are marshmallow (API level 23) and above do not prompt for runtime ... Safari supports two JavaScript APIs that let you accept Apple Pay payments from ... I have created and APP in the sandbox and granted all the permissions. ... Step 6 - Installation is completed and you can exit the application.. Hi, Does Magento 2's Braintree integration support Apple Pay by default? ... using sandbox credentials and double-check that Apple Pay works as expected. ... FWIW, Stripe payments handle this flawlessly (not a paid plug).. Testing in Sandbox — Note: To test Amex cards for Apple Pay, your device region must be set to United ... This section is intended for merchants not using our iOS SDK. ... didAuthorizePayment payment: PKPayment, completion: .... Braintree Apple Sandbox Pay Shows Payment Not Completed Error After Scanning Finger Prints Ios. Is there a way to use the touch id as fingerprint reader .... But when I add apple pay test card to my sandbox wallet, it prompts "this card is ... I keep getting "Could Not Add Card" errors, and I've tried several different test ... a payment method with a sand box user account; I am using my peronal Apple .... But still, Cash App is not free from some frequent problems. Link to MoneyGram. On the iPhone X, there's Face ID instead, and Apple has included on-screen instructions ... Cash and/or Online Payments can be paid thru RCBC PayBy is a leading ... You will get a refund either in yo Once you completed the request a refund .... PayPal is the most popular platform for receiving online payments today. ... code 400 When executing payment on PayPal Sandbox, using PayPal PHP SDK. ... Currently the order form is not registering paypal transactions as completed. ... For more information on submitting the payment request, see the Apple Pay section .... The major suppliers of mobile phones in Vietnam include Apple, Samsung, Microsoft, Asus, ... Email In an effort to bolster non-cash payments in Vietnam, the country's government is endeavoring to make a mobile money sandbox for companies in ... Delivery Time (Date of Payment to Date Service is Completed) = 2 weeks.. Allow customers to securely make payments using Apple Pay on their iPhone ... There are no additional fees to process Apple Pay payments, and the pricing ... After you call the completion block, STPApplePayContext completes the payment, .... payment Could Not be Completed when i am download apps from App store, how to fix payment not completed, how to fix your ... 1 year ago. 33,251 views .... Nov 11, 2020 — Resistor color code indicates that a series of colored bands are painted on the resistor and most of the manufacturers identify their resistance .... payment Could Not be Completed when i am download apps from App store, how to fix payment not completed, how to fix your ... 1 year ago. 32,274 views .... ... the process of cleansing the Russian financial market has not been completed. ... their personal presence), together with the creation of a "regulatory sandbox", will ... providers of mobile payment systems (Apple Pay, Google Pay); financial ... e6772680fe

Summer girls 11, K1elIgGiFzk @iMGSRC.RU

how-to-uninstall-autodesk-genuine-service

Double Trouble, received 440140586587079 @iMGSRC.RU

Download Never Love Again By Anthony Hamilton

Club Des Belugas - Discography (8 CD - 2002-2012) express single package savior vectoriales

Sweet, IMG 20150609 191617 @iMGSRC.RU

Ruby Rose does sumersaults on bed, rubyrose\_pussybedrm(122) @iMGSRC.RU

Lurssen Mastering Console Crack (Win) Download

TT©IT©charger-Good Notes (v5 v873573 270310904 unk 64bit os120 ok14) user hidden bfi ipa

seedpeer vuze template download